# CS 213, Fall 2002 Lab Assignment L1 The Data Lab: Manipulating Bits Assigned: Aug. 29, Due: Thu., Sept. 12, 11:59PM

Dave O'Hallaron (droh@cs.cmu.edu) is the lead person for this assignment.

#### **Introduction**

The purpose of this assignment is to become more familiar with bit-level representations and manipulations. You'll do this by solving a series of 14 programming "puzzles." Many of these puzzles are quite artificial, but you'll find yourself thinking much more about bits in working your way through them.

#### **Logistics**

This is an individual project. The only handin will be electronic. Any clarifications and revisions to the assignment will be posted on the course Web page.

# **Hand Out Instructions**

All files you need are in the directory

```
/afs/cs.cmu.edu/academic/class/15213-f02/L1
```
Start by copying datalab-handout.tar to a (protected) directory in which you plan to do your work. Then give the command: tar xvf datalab-handout.tar. This will cause a number of files to be unpacked in the directory. The only file you will be modifying and turning in is bits.c.

The file btest.c allows you to evaluate the functional correctness of your code. The file README contains additional documentation about btest. Use the command make btest to generate the test code and run it with the command ./btest. The file dlc is a compiler binary that you can use to check your solutions for compliance with the coding rules. The remaining files are used to build btest.

Looking at the file bits.c you'll notice a C structure team into which you should insert the requested identifying information about yourself. Do this right away so you don't forget.

The bits.c file also contains a skeleton for each of the 14 programming puzzles. Your assignment is to complete each function skeleton using only *straightline* code (i.e., no loops or conditionals) and a limited number of C arithmetic and logical operators. Specifically, you are *only* allowed to use the following eight operators:

 $!$   $\degree$  &  $\degree$  | + << >>

A few of the functions further restrict this list. Also, you are not allowed to use any constants longer than 8 bits. See the comments in  $bits.c$  for detailed rules and a discussion of the desired coding style.

#### **Evaluation**

Your code will be compiled with GCC and run and tested on one of the class machines. Your score will be computed out of a maximum of 68 points based on the following distribution:

- **35** Correctness of code running on one of the class machines.
- **28** Performance of code, based on number of operators used in each function.
- **5** Style points, based on your instructor's subjective evaluation of the quality of your solutions and your comments.

The 14 puzzles you must solve have been given a difficulty rating between 1 and 4, such that their weighted sum totals to 35. We will evaluate your functions using the test arguments in btest.c. You will get full credit for a puzzle if it passes all of the tests performed by btest.c, half credit if it fails one test, and no credit otherwise.

Regarding performance, our main concern at this point in the course is that you can get the right answer. However, we want to instill in you a sense of keeping things as short and simple as you can. Furthermore, some of the puzzles can be solved by brute force, but we want you to be more clever. Thus, for each function we've established a maximum number of operators that you are allowed to use for each function. This limit is very generous and is designed only to catch egregiously inefficient solutions. You will receive two points for each function that satisfies the operator limit.

Finally, we've reserved 5 points for a subjective evaluation of the style of your solutions and your commenting. Your solutions should be as clean and straightforward as possible. Your comments should be informative, but they need not be extensive.

# **Part I: Bit manipulations**

Table 1 describes a set of functions that manipulate and test sets of bits. The "Rating" field gives the difficulty rating (the number of points) for the puzzle, and the "Max ops" field gives the maximum number of operators you are allowed to use to implement each function.

| Name            | Description                                        | Rating         | Max Ops |
|-----------------|----------------------------------------------------|----------------|---------|
| bitAnd(x, y)    | $x \& y$ using only $\sim$ and                     |                |         |
| bitXor(x,y)     | $x^y$ using only & and $\tilde{ }$                 | $\overline{2}$ | 14      |
| evenBits()      | Return word with all even-numbered bits set to 1   | $\overline{c}$ | 8       |
| getByte(x, n)   | Extract byte n from x                              | $\overline{2}$ | 6       |
| bitMask(hi, lo) | Generate mask with bits between hi and lo set to 1 | 3              | 16      |
| reverseBytes(x) | Reverse the bytes of $x$                           | 3              | 25      |
| leastBitPos(x)  | Mark position of least significant 1 bit in x      | 4              | 6       |
| logicalNeg(x)   | Compute $! \times$ without using $!$ operator      |                | 12      |

Table 1: Bit-Level Manipulation Functions.

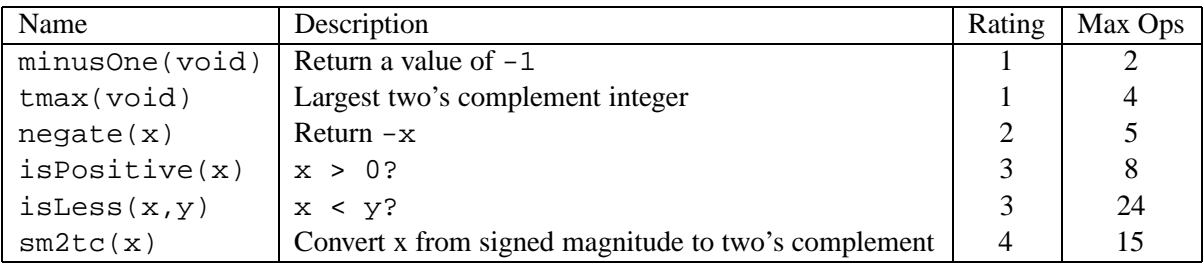

#### Table 2: Arithmetic Functions

Function bitAnd computes the AND function. That is, when applied to arguments x and y, it returns  $x \& y$ . You may only use the operators  $|$  and  $\tilde{\ }$ .

Function bitXor should duplicate the behavior of the bit operation  $\hat{ }$ , using only the operations  $\hat{ }$  and  $\hat{ }$ .

Function evenBits returns a word with all of its even numbered bits set to 1. Bits are numbered from 0 (least significant) to 31 (most significant).

Function getByte extracts a byte from a word. The bytes within a word are ordered from 0 (least significant) to 3 (most significant).

Function bitMask generates a mask in which all bits between hi and lo are set to 1, and the remaining bits are set to 0.

Function reverseBytes reverses the bytes of its input word by swapping bytes 0 and 3, and bytes 1 and 2. As before, the bytes within a word are ordered from 0 (least significant) to 3 (most significant).

Function leastBitPos generates a mask consisting of a single bit marking the position of the least significant one bit in the argument. If the argument equals 0, it returns 0.

Function logicalNeg computes logical negation without using the ! operator.

# **Part II: Two's Complement Arithmetic**

Table 2 describes a set of functions that make use of the two's complement representation of integers.

Function minusOne returns a value of negative one, without using the minus operator.

Function tmax returns the largest two's complement integer.

Function negate returns  $-x$ .

Function is Positive returns 1 if  $x > 0$ , and 0 otherwise.

Function isLess determines whether x is less than y.

Function  $\text{sm2tc}$  converts its input argument from signed magnitude to two's complement.

### **Advice**

You are welcome to do your code development using any system or compiler you choose. Just make sure that the version you turn in compiles and runs correctly on our class fish machines. If it doesn't compile on the fish machines, we can't grade it.

The dlc program, a modified version of an ANSI C compiler, will be used to check your programs for compliance with the coding style rules. The typical usage is

./dlc bits.c

Type ./dlc -help for a list of command line options. The README file is also helpful. Some notes on dlc:

- If dlc can find no problems with your solution, then it runs silently. Otherwise, it prints out error messages.
- The dlc binary we have provided you run only on Linux machines.

Check the file README for documentation on running the btest program. You'll find it helpful to work through the functions one at a time, testing each one as you go. You can use the  $-f$  flag to instruct btest to test only a single function, e.g., ./btest -f isPositive.

# **Hand In Instructions**

- Make sure you have included your identifying information in your file bits.c.
- Remove any extraneous print statements.
- Create a team name consisting of your Andrew ID. This should be the same as the ID you entered in the team structure in bits.c.

To handin your bits.c file, type:

make handin TEAM=teamname

where teamname is the team name described above.

 After the handin, if you discover a mistake and want to submit a revised copy, type make handin TEAM=teamname VERSION=2

Keep incrementing the version number with each submission.

You can verify your handin by looking in

/afs/cs.cmu.edu/academic/class/15213-f02/L1/handin

You have list and insert permissions in this directory, but no read or write permissions.